# Package 'stepgbm'

April 4, 2023

Title Stepwise Variable Selection for Generalized Boosted Regression Modeling

Version 1.0.1

Date 2023-04-03

Description An introduction to a couple of novel predictive variable selection methods for generalised boosted regression modeling (gbm). They are based on various variable influence methods (i.e., relative variable influence (RVI) and knowledge informed RVI (i.e., KIRVI, and KIRVI2)) that adopted similar ideas as AVI, KIAVI and KI-AVI2 in the 'steprf' package, and also based on predictive accuracy in stepwise algorithms. For details of the variable selection methods, please see: Li, J., Siwabessy, J., Huang, Z. and Nichol, S. (2019) [<doi:10.3390/geosciences9040180>](https://doi.org/10.3390/geosciences9040180). Li, J., Alvarez, B., Siwabessy, J., Tran, M., Huang, Z., Przeslawski, R., Radke, L., Howard, F., Nichol, S. (2017). [<DOI:10.13140/RG.2.2.27686.22085>](https://doi.org/10.13140/RG.2.2.27686.22085).

**Depends**  $R$  ( $>= 4.0$ )

Imports spm, steprf

License GPL  $(>= 2)$ 

RoxygenNote 7.1.1

Encoding UTF-8

Suggests knitr, rmarkdown, reshape2, lattice

NeedsCompilation no

Author Jin Li [aut, cre]

Maintainer Jin Li<jinli68@gmail.com>

Repository CRAN

Date/Publication 2023-04-04 08:20:02 UTC

# R topics documented:

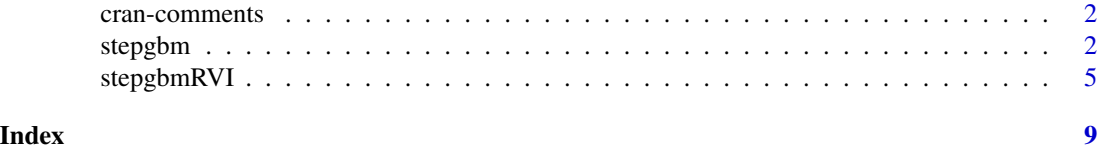

1

<span id="page-1-0"></span>cran-comments *Note on notes*

#### Description

This is an updated and extended version of 'spm' package. The change in package name from 'spm' to 'spm2' is due to the change in Author's support from Geoscience Australia to Data2Action Australia.

## R CMD check results 0 errors | 0 warnings | 0 notes

#### Author(s)

Jin Li

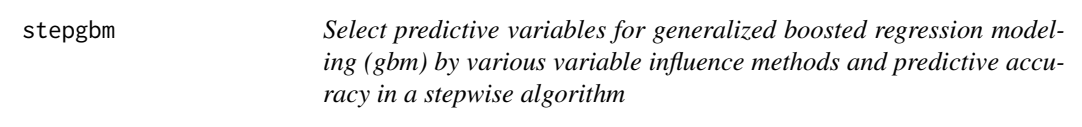

#### Description

This function is to select predictive variables for generalized boosted regression modeling (gbm) based on various variable influence methods (i.e., relative variable influence (RVI) and knowledge informed RVI (i.e., KIRVI, and KIRVI2)) and predictive accuracy. It is implemented via the functions 'stepgbmRVI' and 'steprf::steprfAVIPredictors'. It should be noted that this function can be slow, may taking several minutes, hours or even days depending on the number of the predictive variables to be selected and the specifications of relevant arguments.

#### Usage

```
stepgbm(
  trainx,
  trainy,
 method = "KIRVI",
  var.monotone = rep(0, ncol(trainx)),family = "gaussian",
  n.trees = 3000,
  learning.rate = 0.001,
  interaction.depth = 2,
  bag.fraction = 0.5,
  train.fraction = 1,
  n.minobsinnode = 10,
  cv.fold = 10,weights = rep(1, nrow(trainx)),
  keep.data = FALSE,
```
#### stepgbm 3

```
verbose = TRUE,
  n.core<sub>s</sub> = 6,rpt = 2,predacc = "VEcv",
 min.n.var = 2,
 delta.predacc = 0.001,
  rseed = 1234,
  ...
\mathcal{L}
```
## Arguments

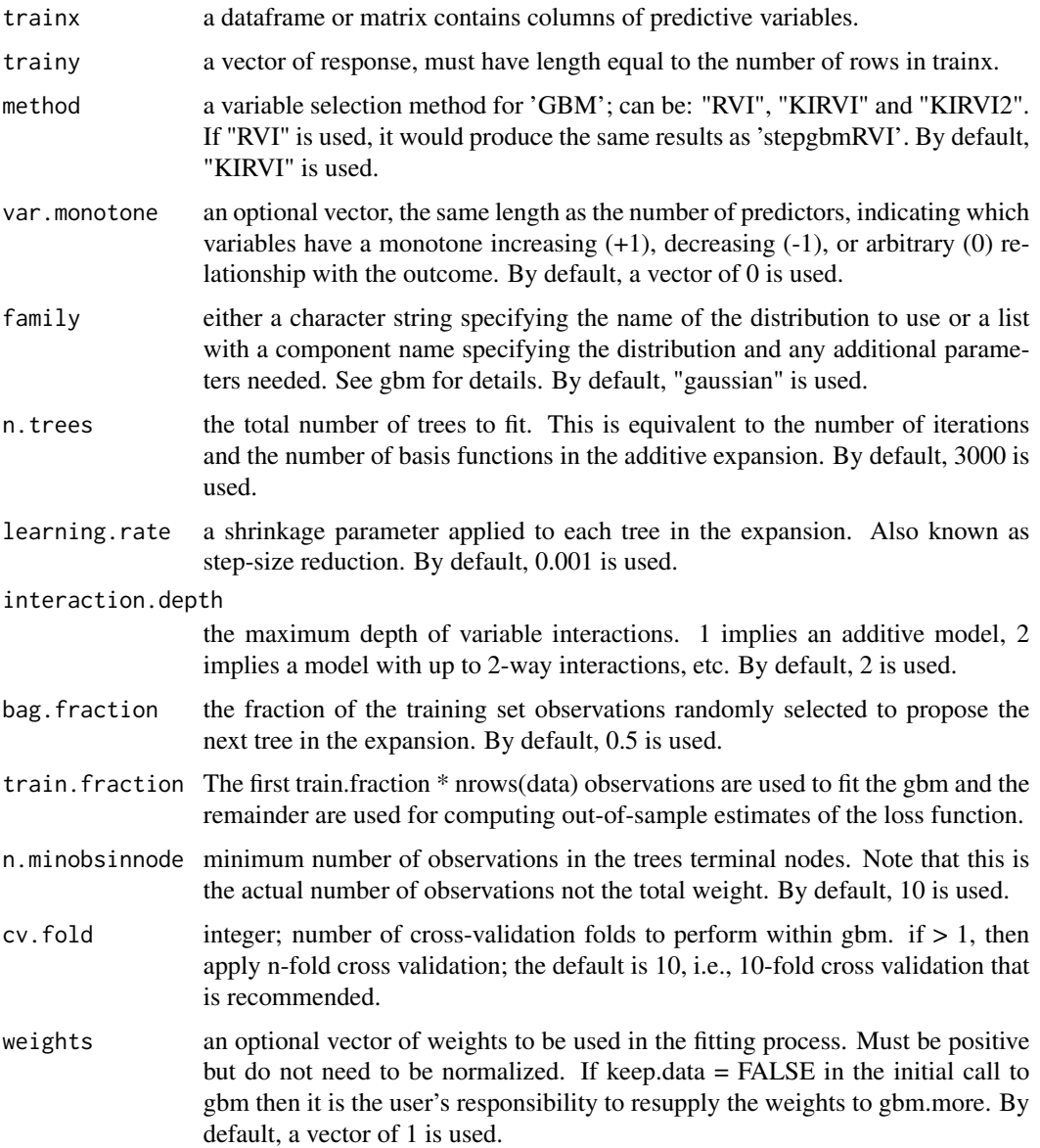

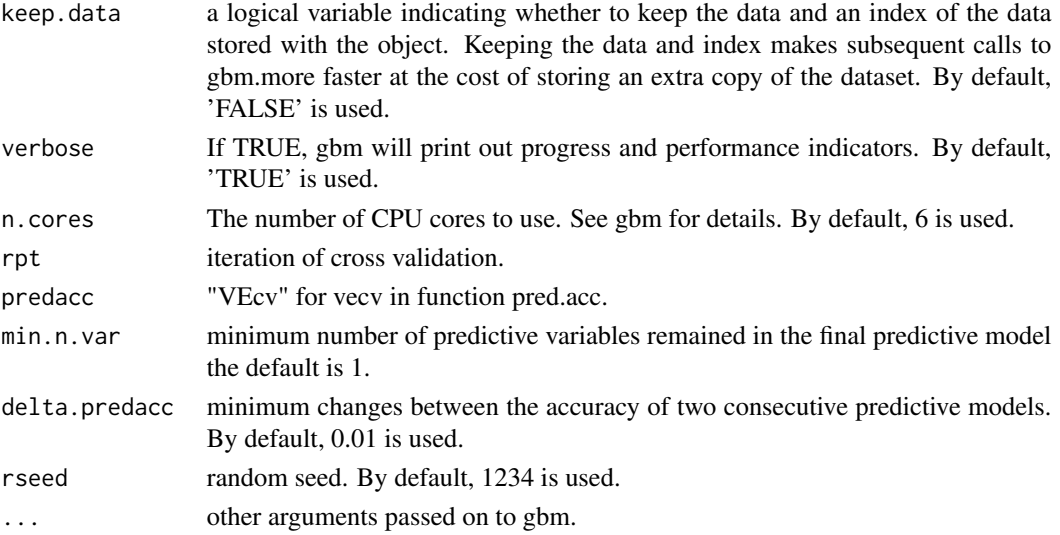

#### Value

A list with the following components: 1) stepgbmPredictorsFinal: the variables selected for the last GBM model, whether it is of the highest predictive accuracy need to be confirmed using 'max.predictive.accuracy' that is listed next; 2) max.predictive.accuracy: the predictive accuracy of the most accurate GBM model for each run of 'stepgbmRVI', which can be used to confirm the model with the highest accuracy, 3) numberruns: number of runs of 'stepgbmRVI'; 4) laststepRVI: the outpouts of last run of 'stepgbmRVI'; 5) stepgbmRVIOutputsAll: the outpouts of all 'stepgbm-RVI' produced during the variable selection process; 6) stepgbmPredictorsAll: the outpouts of 'stepgbmRVIPredictors' for all 'stepgbmRVI' produced during the variable selection process; 7) KIRVIPredictorsAll: predictors used for all 'stepgbmRVI' produced during the variable selection process; for a method "RVI", if the variables are different from those in the traning dataset, it suggests that these variables should be tested if the predictive accuracy can be further improved.

#### Author(s)

Jin Li

#### References

Li, J. (2022). Spatial Predictive Modeling with R. Boca Raton, Chapman and Hall/CRC.

Li, J., Siwabessy, J., Huang, Z., Nichol, S. (2019). "Developing an optimal spatial predictive model for seabed sand content using machine learning, geostatistics and their hybrid methods." Geosciences 9 (4):180.

Li, J., Alvarez, B., Siwabessy, J., Tran, M., Huang, Z., Przeslawski, R., Radke, L., Howard, F., Nichol, S. (2017). "Application of random forest, generalised linear model and their hybrid methods with geostatistical techniques to count data: Predicting sponge species richness." Environmental Modelling & Software 97: 112-129.

Li, J., Alvarez, B., Siwabessy, J., Tran, M., Huang, Z., Przeslawski, R., Radke, L., Howard, F., Nichol, S. (2017). Selecting predictors to form the most accurate predictive model for count data. International Congress on Modelling and Simulation (MODSIM) 2017, Hobart.

#### <span id="page-4-0"></span>stepgbmRVI 5

#### Examples

```
library(spm)
data(petrel)
stepgbm1 <- stepgbm(trainx = petrel[, c(1, 2, 6:9)], trainy =
log(petrell, 5] + 1), method = "KIRVI", family = "gaussian", rpt = 2,
predacc = "VEcv", cv.fold = 5, min.n.var = 2, n.core = 2,delta.predacc = 0.01, rseed = 1234)
names(stepgbm1)
stepgbm1$stepgbmPredictorsFinal$variables.most.accurate
stepgbm1$max.predictive.accuracy
stepgbm1$stepgbmPredictorsAll[[1]]
# The variables selected can be derived with
stepgbm1$stepgbmPredictorsAll[[1]]$variables.most.accurate
data(sponge)
stepgbm2 <- stepgbm(trainx = sponge[, -3], trainy = sponge[, 3], method = "KIRVI",
family = "poisson", rpt = 2, cv.fold = 5, predacc = "VEcv", min.n.var = 2,
n.core = 2, delta.predacc = 0.01, rseed = 1234)
stepgbm2
stepgbm2$max.predictive.accuracy
# The variables selected can be derived with
stepgbm2$stepgbmPredictorsAll[[1]]$variables.most.accurate
```
stepgbmRVI *Select predictive variables for generalized boosted regression modeling (gbm) by relative variable influence (rvi) and accuracy in a stepwise algorithm*

#### Description

This function is to select predictive variables for generalized boosted regression modeling (gbm) by their relative variable influence that is calculated for each model after excluding the least influence variable, and corresponding predictive accuracy. It is also developed for 'stepgbm' function.

#### Usage

```
stepgbmRVI(
  trainx,
  trainy,
  var.monotone = rep(0, ncol(trainx)),family = "gaussian",
  n.trees = 3000,
```

```
learning.rate = 0.001,
  interaction.depth = 2,
 bag.fraction = 0.5,
  train.fraction = 1,
 n.minobsinnode = 10,
 cv.fold = 10,weights = rep(1, nrow(trainx)),keep.data = FALSE,
 verbose = TRUE,
 n.core<sub>s</sub> = 6,
 rpt = 2,predacc = "VEcv",
 min.n.var = 2,
 rseed = 1234,
  ...
)
```
### Arguments

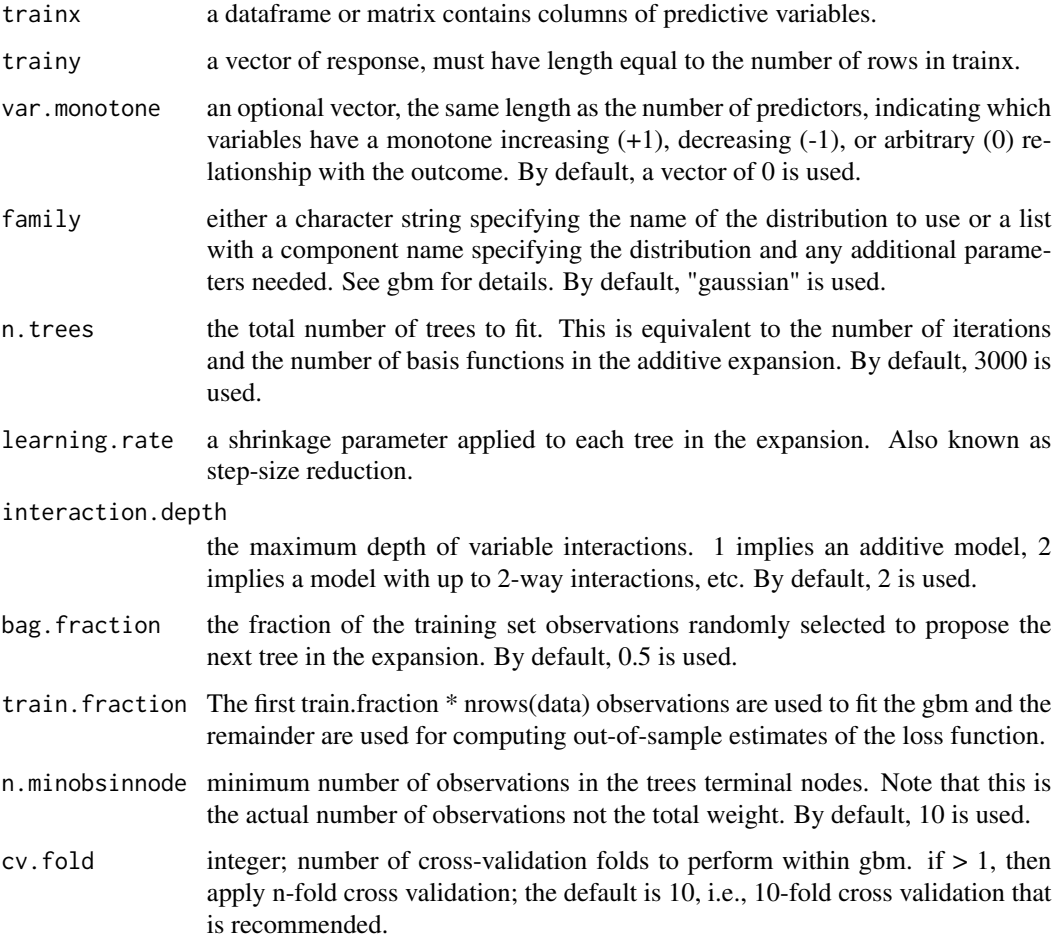

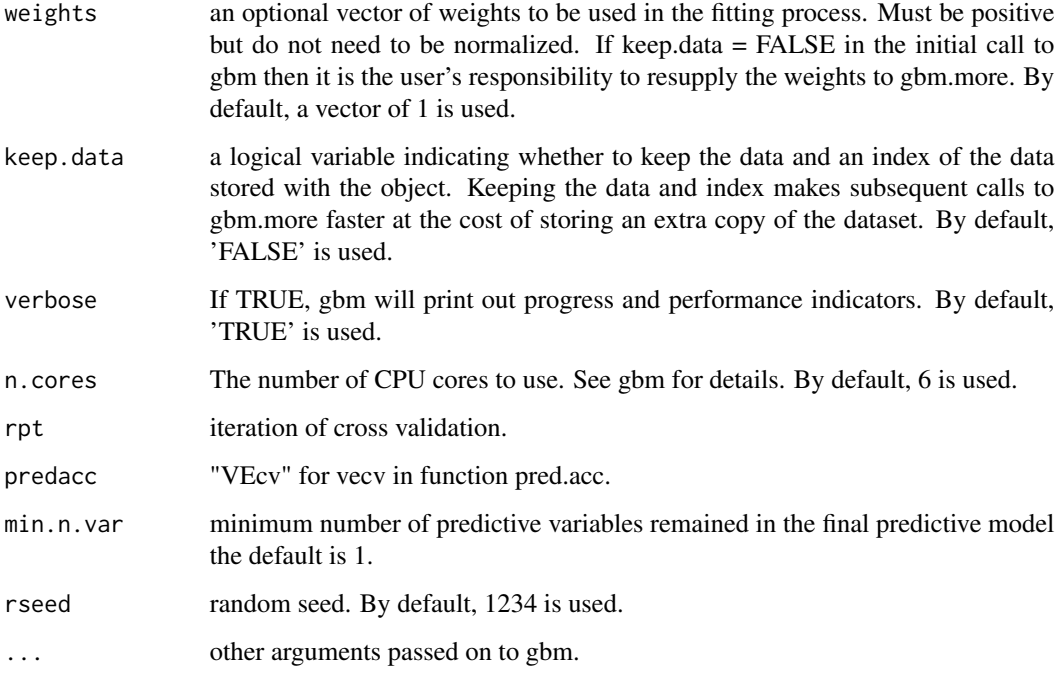

#### Value

A list with the following components: variable removed based on avi (variable.removed), averaged predictive accuracy of the model after excluding variable.removed (predictive.accuracy), contribution to accuracy by each variable.removed (delta.accuracy), and predictive accuracy matrix of the model after excluding variable.removed for each iteration (predictive.accuracy2)

#### Author(s)

Jin Li

#### References

Li, J., Siwabessy, J., Huang, Z., Nichol, S. (2019). "Developing an optimal spatial predictive model for seabed sand content using machine learning, geostatistics and their hybrid methods." Geosciences 9 (4):180.

Li, J., Alvarez, B., Siwabessy, J., Tran, M., Huang, Z., Przeslawski, R., Radke, L., Howard, F., Nichol, S. (2017). "Application of random forest, generalised linear model and their hybrid methods with geostatistical techniques to count data: Predicting sponge species richness." Environmental Modelling & Software 97: 112-129.

Li, J., Alvarez, B., Siwabessy, J., Tran, M., Huang, Z., Przeslawski, R., Radke, L., Howard, F., Nichol, S. (2017). Selecting predictors to form the most accurate predictive model for count data. International Congress on Modelling and Simulation (MODSIM) 2017, Hobart.

Chang, W. 2021. Cookbook for R. http://www.cookbook-r.com/.

#### Examples

```
library(spm)
data(petrel)
stepgbm1 <- stepgbmRVI(trainx = petrel[, c(1, 2, 6:9)], trainy = log(petrel[, 5] + 1),
cv.fold = 5, min.n.var = 2, n.cores = 2, rseed = 1234)
stepgbm1
#plot stepgbm1 results
library(reshape2)
pa1 <- as.data.frame(stepgbm1$predictive.accuracy2)
names(pa1) <- stepgbm1$variable.removed
pa2 <- melt(pa1, id = NULL)
names(pa2) <- c("Variable","VEcv")
library(lattice)
with(pa2, boxplot(VEcv~Variable, ylab="VEcv (%)", xlab="Predictive variable removed"))
barplot(stepgbm1$delta.accuracy, col = (1:length(stepgbm1$variable.removed)),
names.arg = stepgbm1$variable.removed, main = "Predictive accuracy vs variable removed",
font.main = 4, cex.names=1, font=2, ylab="Increase rate in VEcv (%)")
# Extract names of the selected predictive variables by stepgbm
library(steprf)
steprfAVIPredictors(stepgbm1, trainx = petrel[, c(1,2, 6:9)])
data(sponge)
set.seed(1234)
stepgbm2 <- stepgbmRVI(trainx = sponge[, -3], trainy = sponge[, 3],
family = "poisson", cv.fold = 5, min.n.var = 2, n.cores = 2)
stepgbm2
#plot stepgbm2 results
library(reshape2)
pa1 <- as.data.frame(stepgbm2$predictive.accuracy2)
names(pa1) <- stepgbm2$variable.removed
pa2 \leq -melt(pa1, id = NULL)names(pa2) <- c("Variable","VEcv")
library(lattice)
with(pa2, boxplot(VEcv~Variable, ylab="VEcv (%)", xlab="Predictive variable removed"))
barplot(stepgbm2$delta.accuracy, col = (1:length(stepgbm2$variable.removed)),
names.arg = stepgbm2$variable.removed, main = "Predictive accuracy vs variable removed",
font.main = 4, cex.names=1, font=2, ylab="Increase rate in VEcv (%)")
# Extract names of the selected predictive variables by stepgbm
steprfAVIPredictors(stepgbm2, trainx = sponge[, -3])
```
# <span id="page-8-0"></span>Index

cran-comments, [2](#page-1-0)

stepgbm, [2](#page-1-0) stepgbmRVI, [5](#page-4-0)